**KnotTheoryPath = "c:\\scott\\projects\\svn-checkouts\\KnotTheory\\trunk\\"; AppendTo[\$Path, KnotTheoryPath]; << \ KnotTheory`**

Loading KnotTheory` version of February 17, 2006, 20:27:26.0763. Read more at http://katlas.math.toronto.edu/wiki/KnotTheory.

**AppendTo[\$Path, "C:\\scott\\projects\\svn-checkouts\\LinKnot\\trunk"];**

**GaussCode[ConwayNotation["5 2"]]**

KnotTheory::credits : Conway notation (and pdata) to Gauss code conversion was written by Radmila Sazdanovic in 2003-2006.

GaussCode $[-1, 2, -3, 4, -5, 6, -7, 5, -4, 3, -2, 1, -6, 7]$ 

**DrawKnot[ConwayNotation["2 2 2 2"]]**

KnotTheory::credits : Graphical knot output was written by ???.

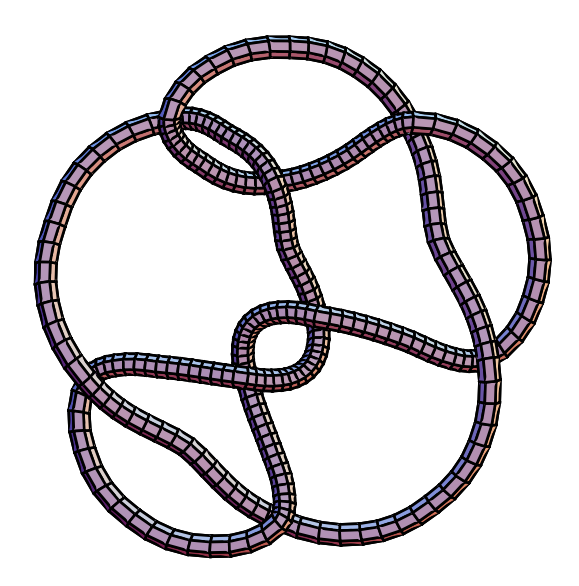

**DrawKnot[ConwayNotation["6\*"]]**

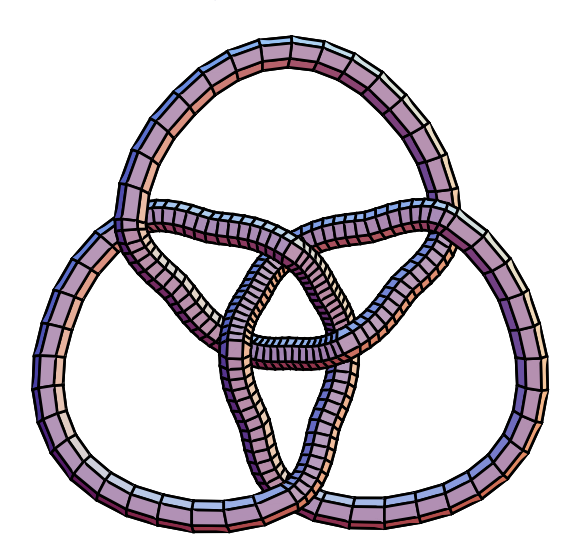

**k = Kh[KnotInput[]][q, t]**  $q^{9} + q^{11} + q^{13} t^{2} + q^{17} t^{3} + q^{15} t^{4} + q^{17} t^{4} + q^{19} t^{5} + q^{21} t^{5} + q^{19} t^{6} + q^{23} t^{7} + q^{23} t^{8} + q^{27} t^{9}$ 

 $\frac{1}{q^3} + \frac{1}{q}$  $+\frac{1}{q^{21} t^9} + \frac{1}{q^{17} t^8} + \frac{3}{q^{17} t^7} + \frac{1}{q^{15} t^6} + \frac{3}{q^{13} t^6} +$  $\frac{2}{q^{13} t^5} + \frac{1}{q^{11} t^5} + \frac{3}{q^{11} t^4} + \frac{2}{q^9 t^4} + \frac{1}{q^9 t^3} + \frac{3}{q^7 t^3} + \frac{2}{q^7 t^2} + \frac{1}{q^5 t^2} + \frac{2}{q^3 t}$ 

**k = Kh[KnotInput[]][q, t]**

**DrawKnot[ConwayNotation["8\*"]]**